**AutoCAD Crack Download X64 [Latest-2022]**

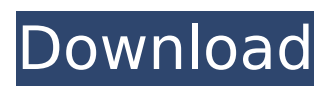

### **AutoCAD Crack + Download**

The foundation of AutoCAD is the 2D vector drawing program. A vector drawing layer is the underlying model or object of the drawing, which consists of line, circle, polyline, polygon and text objects. One goal of AutoCAD is to produce 3D, perspective drawing views of a drawing as you modify it. A typical drawing on AutoCAD starts with one or more blocks representing object entities, such as buildings, roads, pathways, etc. These blocks can be arranged in an assembly of other blocks in a hierarchical fashion. Objects may be dimensioned, rotated and moved. Objects that remain static in a drawing (e.g., a sign, steel girder, pavement, etc.) are stored as "static entities". Typically, blocks (and, thus, static entities) are created in a designated drawing style, such as architectural, civil, commercial, mechanical, electrical, etc. A block can be created in any number of file formats. Once a block has been created, it can be scaled, rotated, and moved. These operations can be done independently, or in combination. For example, a wall may be scaled and rotated to show how it would look in different spots, and then moved closer or farther from the viewer. AutoCAD has the ability to manipulate blocks as the user builds the drawing. This is called block modification and occurs at the block level. Each block can have attributes or "key properties". Properties are user specified information, like color or line weight, that can be applied to or assigned to a block. If a user uses the properties in a block, a property sheet appears. The property sheet has a list of all the block properties. The user can change the properties that are assigned to a block. Blocks can also be connected together to form complex entities called "composites" or "layers". For example, a building may have one or more rooms, and each room may have a wall, door, window, etc. Each of these objects is a composite. The entities in a drawing can be arranged in a hierarchy, with each block being a subentity of the next higher composite. The object hierarchy appears as a tree structure. An entire drawing can be saved in a file format, such as DWF, DXF or DWG. The file format controls how the drawing is stored, the format of any dynamic entities, and how the drawing will appear when opened or printed. For example, to save

#### **AutoCAD With Serial Key Download [Mac/Win]**

1D Interpolation Elevations and planimetric heights can be calculated for any geometry. 1D Interpolation is a two-step process: Polygonalization: Transforming a set of polygons into a set of 1D line segments. The software supports the interior and exterior functions that translate the input into a linear geometry and the output into polyline segments. Linear edges are processed into multiple segments if their adjacent segments intersect. Interpolation: Calculating the elevations or planimetric heights for the linear segments. AutoCAD can automatically create 2D linear features (soil, walls, etc.) from the elevation of 1D lines or polylines by interpolating the vertices of the linear features. This allows the application of elevation-based properties such as a shadowing of the exterior of the linear feature. It also allows for the creation of a continuous 3D object from an assembly of discrete 1D features. The interpolation can be set to smooth or fall-off to expose the characteristics of the input data, such as a grid generated from CAD data. The interpolation can be used for linear features with any number of vertices. However, the results are quite accurate if the vertices of the interpolated linear features are evenly spaced. The speed of the interpolation increases with the number of vertices in the input features. The AutoCAD 2007 and AutoCAD 2008 add-in functions will automatically interpolate the elevation values of a set of 1D line segments that form a continuous feature. Vegas Graphics Engine Vegas Graphics Engine (VGE) was introduced in AutoCAD 2009. It was based on the proven VuGraphics engine used in the Houdini and Maya product lines. The VGE object can display the viewport, which is an interactive, textured wireframe representation of the CAD scene. The VGE object supports materials and lighting. The VGE object can be used as a "wrapping" primitive for content-based B-rep surfaces such as walls, windows and floors. Vegas Graphics Engine uses the same process as 1D Interpolation, but it is implemented on a 1D line segment in 2D space. The VGE also supports 2D features, such as circles and polygons.

Criticism In 1994, when Autodesk acquired Alias, AutoCAD was the only CAD application sold af5dca3d97

# **AutoCAD 2022 [New]**

Download Autocad 2015 keygen from here. Autocad 2015 keygen is a 32 bit file and is compatible with 32 bit version of Autocad. You can also download the Autocad 2015 32 bit from this link. Open it with notepad and locate the x.x.xxxx-xxxx.x.x.x.x.x.x.x.x.x file, where  $x =$  first digit of the serial number. Rename it to x.x.xxxx-xxxx.x.x.x.x.x.x.x.x.x.x. Now open the rar file you downloaded in winrar. Extract the files from rar and you should get the following files : aautocad.exe, adld.dll, adll.dll, adll5.dll, autocad.cfg, autocad.xml, autocadw.dll, adll9.dll, adll9\_64.dll, adll9\_64x.dll, bcd.bin, mdd.bmp, help.rtf, mdd.mdb, mdd\_64.bmp, mdd\_64.mdb, autocad.log. Step by Step Process First of all install Autocad 2015 on your PC. After installing it open the Autocad and click on the Start button. In the main menu, you can see the status of the product. Double click on the License Status and type the serial number you find in Autocad 2015 keygen. You will be prompted to install the license. Double click on the Accept License and complete the installation. Now, you can see the License icon on the main menu. Next, click on the logo of Autocad and type the following address Click on the Register button You will see a registration box. Enter the registration number and the serial number you find in Autocad keygen. Enter all the info and click on OK button. Then you will see the following window: Here you need to press on the Activate button. After that you can use Autocad 2015 as a trial software. When you install this Autocad keygen you will get an error saying that it is not registered

#### **What's New In AutoCAD?**

"Markup" refers to annotations, such as notes, annotations, or drawing instructions added to the drawing. AutoCAD's Markup functionality enables you to create, send, and revise markup while maintaining the integrity of your drawing. Markup Import lets you send all the necessary information—from a penciled note on a page to a detailed printed instruction—to a drawing. The information is then transferred to the drawing when you open it. For each item of text, you can choose which drawing layer the text will appear on and decide whether the text is a note or an annotation. Markup Assist lets you rapidly annotate or edit your drawings, directly from AutoCAD, without additional drawing steps. You can add annotations, change notes, or add new information to your drawings. Change Tool Improvements: With new AutoCAD 2023, you can use existing geometry to create new objects, edit existing geometry, or both. Create New Objects: Use existing geometry to create new objects, such as doors, hinges, windows, and other standard objects. Edit Existing Objects: Use existing geometry to modify, scale, and transform other parts of your drawing. Edit objects such as doors, windows, tables, and windowsills. New Hints and Object Highlighting: AutoCAD 2023 will display helpful hints for every tool and command. Hints will also indicate which objects are selected or highlighted. Add an object, press ENTER, and start drawing. AutoCAD suggests geometric shapes, arcs, and rays. Then, press ENTER, and the next shape, arc, or ray you draw will help you. The geometry that was suggested automatically will now be highlighted in the AutoCAD Drawing window. Added Customization: With the new Customization interface, you can easily customize the look of your drawing and its commands, so your drawings will display the way you want them to. New 2D Tools: With AutoCAD 2023, you can use the NEW 2D tools to draw line segments or convert line segments to arcs or circles. The NEW 2D tools can then be easily customized by changing the drawing color, border, or other drawing options. With the new 2D system, you can quickly select and edit one or more objects. Draw line segments, free-form

# **System Requirements:**

Windows 7 64bit or above OSX 10.11 or above Processor Intel i5, i7, Core2Duo, etc. Memory 4GB Graphics Intel HD 4000 or AMD/Nvidia equivalent Hard Drive 25GB Sound Card Direct X9.0c compatible Network Broadband internet connection Gamepad Joystick, or other gamepad that is PS4 controller compatible Storage Steam account Internet Connection

<https://autocracymachinery.com/wp-content/uploads/2022/08/AutoCAD-20.pdf> <https://susanpalmerwood.com/autocad-20-0-crack-activator-for-windows/> <https://nashvilleopportunity.com/autocad-20/> [https://superstitionsar.org/autocad-2019-23-0-crack-incl-product-key-free-download-pc](https://superstitionsar.org/autocad-2019-23-0-crack-incl-product-key-free-download-pc-windows-2022/)[windows-2022/](https://superstitionsar.org/autocad-2019-23-0-crack-incl-product-key-free-download-pc-windows-2022/) [https://xn--80aagyardii6h.xn--p1ai/autocad-2018-22-0-crack-activation-code-with-keygen-win](https://xn--80aagyardii6h.xn--p1ai/autocad-2018-22-0-crack-activation-code-with-keygen-win-mac-2022/)[mac-2022/](https://xn--80aagyardii6h.xn--p1ai/autocad-2018-22-0-crack-activation-code-with-keygen-win-mac-2022/) <https://wakelet.com/wake/MsuIGug6WWJ2OVtUiTeR2> [https://juncty.com/wp-content/uploads/2022/08/AutoCAD\\_Crack\\_\\_Free\\_Registration\\_Code.pdf](https://juncty.com/wp-content/uploads/2022/08/AutoCAD_Crack__Free_Registration_Code.pdf) <https://www.lmbchealth.com/advert/autocad-crack-for-windows/> <https://splex.com/autocad-24-0-crack-download-2/> <https://www.thiruvalluvan.com/2022/08/10/autocad-crack-keygen-free-download-for-windows/> <http://iselinfamilylaw.com/autocad-crack-updated/> <https://eqsport.biz/autocad-activation-code-free-download-mac-win-2022/> <https://bebetter-official.com/wp-content/uploads/2022/08/lanvau.pdf> <https://fuerzasparavivir.com/wp-content/uploads/2022/08/trisarch.pdf> <http://purosautosdallas.com/?p=45420>